**AutoCAD Crack (2022)**

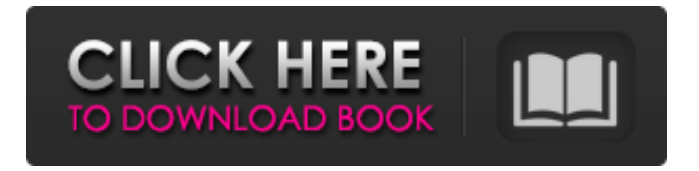

**AutoCAD Crack + Free For PC**

### In the early days of CAD, Cracked AutoCAD With Keygen was only available for the Mac, but the next several decades saw the introduction of Windows-based versions of the application. The current version of AutoCAD is

AutoCAD LT, released in 2003 and originally targeted to nonprofessional users. AutoCAD is the primary competitor to competing software from Dassault Systemes and others. Autodesk claims that AutoCAD has over ten million registered users around the world. The software is sold through their website (autodesk.com), as well as Autodesk Authorized Resellers. AutoCAD is also available in a subscription-based service, AutoCAD LT, which runs on both Windows and Mac systems, and through subscriptions for mobile

devices. Autodesk AutoCAD LT features The current version of AutoCAD, Autodesk AutoCAD LT, has numerous new features over the previous version of AutoCAD. The free version of AutoCAD LT provides access to the drafting tools available in the full version of AutoCAD. For further information about the features included in AutoCAD LT, please visit: The full version of AutoCAD LT, AutoCAD LT 2020, provides access to the entire suite of AutoCAD features, including 3D modeling and animation,

mechanical and electrical design, and publishing. Advantages of AutoCAD over competitors There are many reasons why AutoCAD continues to grow in popularity, and Autodesk continues to invest heavily in the development and marketing of the software. According to Autodesk, here are the primary advantages of AutoCAD: AutoCAD was the first to fully support the DXF (Autodesk Drawing Interchange Format) standard for sending and receiving drawings. This made it easier for other applications to send, view,

and print AutoCAD files. DXF is also a standard that many CAD vendors support. AutoCAD is one of the first applications to fully support both the PostScript and PDF printing standards. This meant that other applications (e.g. Adobe Illustrator, CorelDraw,

QuarkXpress) could easily be used to convert AutoCAD drawings to other formats, and AutoCAD could still print to paper, PDF, and other applications. AutoCAD is one of the first applications to include templates, which are used to save time when creating many drawings

#### in the same way. Tem

**AutoCAD Crack + Keygen (April-2022)**

For example, Autodesk Architecture is used to create, analyze and manage engineering designs and construction projects, and is available for Windows and macOS. The first version was released in 2010 as AutoCAD Architecture. Product family overview Products and product lines AutoCAD is used by a number of companies, including: AECOM – Architecture,

Engineering & Construction Arup – Engineering Crossbeam Systems – A scanning, digital manufacturing, and collaboration system based on AutoCAD In addition, Autodesk also develops its own software products. Usage trends The most recent numbers, from the 2017 American Productivity and Quality Center (APQC), indicate that AutoCAD has a usage share of 70.2% in the design market, followed by Altium with 6.9%, Catia 6.3%, 3D CAD with 3.8%, Revit 3.8%, VectorWorks with 2.5%, Inventor with 1.5%, and

other CAD products with 1.3%. Altitude is the leading architecture 3D modeling and design software with a usage share of 47.5%, followed by Autodesk Architectural Design/EA with 30.4%, Autodesk Revit Architecture with 17.4%, and Autodesk AutoCAD Architecture with 10.5%. Mentions of Autodesk technology by the most active companies, according to the 2017 APQC, are: References External links Category:3D graphics software Category:Computer-aided design software Category:Graphical

user interface technologies Category:Proprietary software Category:Structural engineering Category:Computer-aided design software for WindowsQ: How to populate an array of multiple types in Python I am fairly new to Python and I would like to know how to populate an array which can hold different types of objects? An example of the problem is as follows: class Polygon: def \_\_init\_\_(self, vertices): self.vertices = vertices class Point: def  $\text{unit}$  (self, x, y): self.x = x self.y = y def createPoints():  $x =$ 

#### [Point(1, 2), Point(3 a1d647c40b

Copy the crack file to the installation directory of Autocad, and then open it. The software will be activated. References Category:Freeware Category:Windows freeware1. Field of the Invention The present invention relates to a surge suppressor which is designed to protect electrical equipment in a power line from transient voltages. 2. Description of the Related Art A transient voltage surge suppressor (hereinafter referred to as a

"TVSS") has hitherto been designed to suppress only a transient surge voltage, such as a lightning surge or the like, which may have a large peak voltage but a small current. The TVSS does not suppress the surge current (also referred to as a "normal current") which flows when the power supplied to a load fluctuates. In this type of conventional TVSS, a surge voltage is rectified by a diode and a transient surge current is shunted by a capacitor. This TVSS has a disadvantage in that a surge current flows through the resistor of the

## load when a surge voltage superposes on the power, which surge current is relatively large, and energy (loss) occurs at the resistor of the load. In order to overcome

the disadvantage of the TVSS, a TVSS has been proposed wherein a resistor is interposed between a TVSS and the load. The resistor is arranged to prevent the surge current from flowing through the resistor of the load. The surge voltage is rectified by the TVSS and the surge current is permitted to flow through the resistor interposed between the TVSS and

#### the load, thereby preventing the loss of the resistor of the load. An example of the proposed TVSS is disclosed in U.S. Pat. No.

4,418,623 issued to Ogawa on Nov. 29, 1983.Barbara Jakobson Barbara Jakobson (born 13 August 1960) is an American comics artist and writer. She has collaborated with Dan O'Neil on the graphic novel Ghost World and with Chris Ware on Jimmy Corrigan: The Smartest Kid on Earth, which won the 2006 National Book Award for Young Adult's Literature. Early life and education Born in the Bronx,

Jakobson grew up in New Jersey. She studied at the Art Students League of New York. Career Jakobson has worked on several comic book series, including Sandman (with Neil Gaiman and J.H. Williams III), Fables (with Bill Willingham and

**What's New in the AutoCAD?**

Now you can have more fun at the office by importing the feedback from paper sheets into your drawings, directly from the Paper Markup panel. A simple import of

# feedback from paper sheets in a few clicks, without having to upload the files to a cloud, is now faster and easier. In addition, markups will now be brought over

to your annotations when you switch over to annotations view, and vice versa. This will give you the best of both worlds: you will be able to view your annotations and changes from paper directly in your drawing, and you will have all your designs directly connected to the paper sheets. You can also use the Feedback panel to import some basic sketches directly into your

drawings. Just click the "paper" icon on the tool bar, and choose "Import Paper Markup" to import markups, and "Sketch" to import a sketch. In this mode, a paper stamp or scratch-off label will be created, and it's usually better to choose the Sketch function as Sketch markups can have similar results as using the Paper Stamp tool in the Paper Markup panel, but don't generate a paper stamp. New graphics features in AutoCAD for Web: Many new ways to work on the web and many improvements to existing features. From viewing and annotating PDFs

from a web browser to annotating and exporting files to a web-based file repository, there are many ways to use the web and your desktop applications. (video: 1:41 min.) Now you can annotate a PDF document directly from a web browser. You can annotate with the Paper Markup panel, Pencil tool, whiteboard, and directly from annotations in the notes section. In addition, AutoCAD for Web can export PDFs directly to the webbased Sitemap repository. You will be able to access the files from a web browser from any computer

### and from any web browser, using different web browsers. It is possible to annotate or edit files from the repository from any web browser. If you have an existing project, you will also have the option to directly upload projects to the repository and annotate them from any browser. You can also annotate a video directly from the Video Browser and export files from the Video Browser to a webbased file repository, which can be directly accessed from any web browser.

**System Requirements:**

### Windows XP 2.4 GHz processor or faster 128 MB RAM Windows Vista 256 MB RAM Windows 7 512 MB RAM Windows 8 OS X Mac OS X 10.6 or later 500 MB free disk space Processor: Intel Core 2 Duo or better Hard disk: 300 GB or more Screen: 1024 × 768